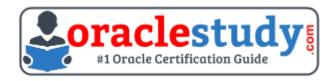

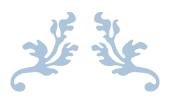

# 1Z0-238

# Oracle EBS R12 - Install, Patch and Maintain Applications

Exam Summary – Syllabus – Questions

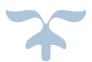

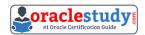

#### Table of Contents

| ntroduction to 1Z0-238 Exam on Oracle EBS R12 - Install, Patch and Maintair |   |
|-----------------------------------------------------------------------------|---|
| Oracle 1Z0-238 Certification Details:                                       |   |
| Oracle 1Z0-238 Exam Syllabus:                                               | 3 |
| 1Z0-238 Sample Questions:                                                   | 6 |
| Answers to 1Z0-238 Exam Questions:                                          | 8 |

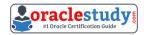

# Introduction to 1Z0-238 Exam on Oracle EBS R12 - Install, Patch and Maintain Applications

You can use this exam guide to collect all the information about Oracle EBS R12 Install Patch and Maintain Applications (1Z0-238) certification. The Oracle 1Z0-238 certification is mainly targeted to those candidates who has some experience or exposure of E-Business Suite and want to flourish their career with Oracle E-Business Suite R12 Applications Database Administrator Certified Professional (OCP) credential. The Oracle EBS R12 Install Patch and Maintain Applications certification exam validates your understanding of the E-Business Suite technology and sets the stage for your future progression. Your preparation plan for Oracle 1Z0-238 Certification exam should include hands-on practice or on-the-job experience performing the tasks described in following Certification Exam Topics table.

#### **Oracle 1Z0-238 Certification Details:**

| Exam Name            | Oracle EBS R12 Install Patch and Maintain Applications           |  |  |  |  |  |
|----------------------|------------------------------------------------------------------|--|--|--|--|--|
| Exam Code            | 1Z0-238                                                          |  |  |  |  |  |
| Exam Product Version | E-Business Suite Tools and Technology                            |  |  |  |  |  |
| Exam Price           | USD \$245 (Pricing may vary by country or by localized currency) |  |  |  |  |  |
| Duration             | 90 minutes                                                       |  |  |  |  |  |
| Number of Questions  | 75                                                               |  |  |  |  |  |
| Passing Score        | 63%                                                              |  |  |  |  |  |
| Validated Against    | This exam has been validated against Release 12                  |  |  |  |  |  |
| Format               | Multiple Choice                                                  |  |  |  |  |  |
| Recommended Training | R12.x Install/Patch/Maintain Oracle E-Business Suite             |  |  |  |  |  |
| Schedule Exam        | Pearson VUE - Oracle                                             |  |  |  |  |  |
| Recommended Practice | 1Z0-238 Online Practice Exam                                     |  |  |  |  |  |

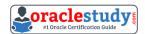

### Oracle 1Z0-238 Exam Syllabus:

| Preparing for your<br>Installation                     | <ul> <li>Advantages of Rapid Install</li> <li>Technology Stack Components</li> <li>Pre-requisites required (Platform Hardware and Softwares)</li> <li>Staging Software</li> <li>How Installation works</li> </ul>                                                                                                    |  |  |  |  |  |
|--------------------------------------------------------|----------------------------------------------------------------------------------------------------|--|--|--|--|--|
| Performing an<br>Installation                          | <ul> <li>Types of Installation (Standard/Typical/Express)</li> <li>Validation of Parameters passed</li> <li>Restart / Troubleshooting fresh Install</li> <li>Rapid Install progress monitoring</li> </ul>                                                                                                    |  |  |  |  |  |
| Finishing your<br>Installation                         | <ul> <li>Explain required post-installation tasks</li> <li>Describe the client software configuration process</li> <li>Describe installation-specific post-installation tasks</li> <li>Sanity Checks after successful installation</li> </ul>                                                                                                    |  |  |  |  |  |
| Oracle Applications<br>Components                      | I- dentify and describe the high-level technology stack components that make up the desktop, application and database tiers - Understand how Oracle Applications uses the various technology stack components - Identify the various oracle homes used by the Oracle Applications - Identify and describe the role of the various Applications Technology layer products - Identify the key changes in the R12 applications technology stack |  |  |  |  |  |
| Environment Files,<br>Control Scripts and<br>Languages | <ul> <li>Describe the Oracle Applications main environment file and its key parameters</li> <li>Identify other important environment files</li> <li>Identify application tier server control scripts</li> <li>Explain how languages are supported by Oracle Applications</li> </ul>                                                                                                    |  |  |  |  |  |

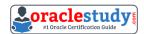

| Oracle Applications File<br>System                                 | <ul> <li>Describe the Oracle Applications file system (both database tier and application tier)</li> <li>Describe the product directory structure</li> <li>Identify the important product directories (AD, AU)</li> <li>Describe the role of the following directories: APPL_TOP, COMMON_TOP, INST_TOP</li> <li>List the directories that are new with Release 12</li> </ul>                                                                                                    |  |  |  |  |
|--------------------------------------------------------------------|----------------------------------------------------------------------------------------------------|--|--|--|--|
| Oracle Applications<br>Database                                    | <ul> <li>Describe the objects and schemas that exist in the Oracle Applications database</li> <li>Describe the purpose of the APPS schema and Additional Schema</li> <li>Impending Multiple Organization and Reporting Currencies</li> <li>Overview of Database Features</li> <li>Database Monitoring Features</li> <li>Database Performance Features</li> <li>Database Scalability and Business Intelligence Features</li> <li>How to Start and Shutdown the database server and listene</li> </ul> |  |  |  |  |
| Advanced<br>Configuration Options                                  | <ul> <li>Understand the use of a shared application tier file system i Oracle Applications</li> <li>Explain the benefits of using a staged APPL_TOP</li> <li>Identify the main load balancing options and their key features</li> <li>Understand the major factors in efficient network design for Oracle Applications</li> </ul>                                                                                                    |  |  |  |  |
| R12 Use Oracle<br>Applications AD<br>Utilities                     | <ul> <li>Configuration and environment files</li> <li>Identify the AD utilities</li> <li>Understand the usage of command line arguments and flags</li> <li>Describe parallel processing</li> <li>Identify the location and usage of log and restart files.</li> <li>(adadmin.log and adwor0xxx.log)</li> <li>Distributed AD</li> </ul>                                                                                                    |  |  |  |  |
| AD Administration:<br>Maintain Applications<br>Files Tasks         | <ul> <li>Relink Oracle Applications programs</li> <li>Create the main Applications environment file</li> <li>Identify the appropriate servers for file system administration tasks</li> <li>Maintain Snapshot Information</li> </ul>                                                                                                    |  |  |  |  |
| AD Administration:<br>Compile/Reload<br>Database Entities<br>Tasks | - Using Compile/Reload Database Entities Tasks<br>- Alternative methods to compile/generate & reload objects                                                                                                    |  |  |  |  |

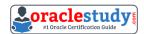

| Administration: Non-                                                                                                    | <ul> <li>Create a defaults file and running AD Administration in non-interactive mode</li> <li>Enable and Disable maintenance mode</li> <li>Benefits of Running AD Administration in Non-interactive Mode</li> <li>Defaults file available menu options</li> </ul>                                                                                                    |  |  |  |  |
|----------------------------------------------------------------------------------------------------|----------------------------------------------------------------------------------------------------|--|--|--|--|
| Special Utilities                                                                                                    | <ul> <li>Overview of AD Controller</li> <li>Understand the worker status</li> <li>Troubleshoot worker processes</li> <li>Restart and shutdown a worker</li> <li>AD Relink Utility</li> <li>Describe the Upgrade Process</li> <li>Review Worker Status &amp; It's Flow</li> </ul>                                                                                                    |  |  |  |  |
| Autoconfig                                                                                                    | <ul> <li>Describe the Applications Context</li> <li>Describe Autoconfig</li> <li>Identify Scripts used by Autoconfig</li> <li>Run Autoconfig to configure an Oracle Application System</li> <li>Update Applications Context Parameters</li> <li>Restore Applications Context Parameters</li> <li>Roll Back an Autocofig Session</li> <li>Run Autoconfig in Test Mode</li> <li>Troubleshooting / Dependency while running Autoconfig</li> <li>Benefits of Context Files</li> <li>Autoconfig in OAM</li> </ul> |  |  |  |  |
| AD Administration:<br>Maintain Database<br>Entities Tasks                                                                | - Using Different Options Maintain Database entities task<br>- Dual Table                                                                                                    |  |  |  |  |
| License Manager                                                                                                    | - License Manager Utility - Register products - Register country-specific functionalities - Register languages - Identify licensed products and languages - License Manager Summary Report                                                                                                    |  |  |  |  |
| - Overview of Command Line Reporting Utilities - AD Configuration Report - AD File Identification - AD Job Timing Report |                                                                                                    |  |  |  |  |

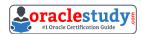

|                         | - Running AD Configuration                                                                                                    |
|-------------------------|----------------------------------------------------------------------------------------------------|
| Configuration Utilities | <ul> <li>Install a new off-cycle product</li> <li>How to use AD Splicer</li> <li>Convert the character set of Applications files</li> </ul>                                                                                                    |
|                         | <ul> <li>Overview of patches (includes the purpose, types of patches, naming convention)</li> <li>Describe the elements of a patch</li> <li>Distinguish between a patch, minipack, maintenance pack and consolidated updates</li> <li>Describe how a patch is created</li> <li>Overview of Autopatch and its features/ Options</li> <li>Explain the steps AutoPatch goes through to apply a patch</li> <li>How to apply a Patch (both on single node and multi node configuration</li> <li>Downloading a Patch</li> </ul> |

#### **1Z0-238 Sample Questions:**

## **01.** AD Administration contains a utility named Maintain Snapshot Information. Which statements correctly describe the functionality of this utility?

- a) You can create a copy of an existing snapshot.
- **b)** You can delete the current view snapshot.
- c) You can create a list of the current view and named snapshots stored in your system.
- **d)** You can export an existing snapshot to a file for storage or to another system.
- **e)** You can update the current view snapshot with any changes to the snapshot since the last update.

#### 02. Identify the elements of a patch.

- a) unified driver
- **b)** readme files
- c) generic driver
- d) patch history files
- e) patch metadata files

### 03. In Oracle Applications R12, to which directory does the \$OA\_HTML environment variable point?

- a) \$INST\_TOP/html
- **b)** \$COMMON\_TOP/html
- c) \$INST\_TOP/webapps/oacore/html
- d) \$COMMON\_TOP/webapps/oacore/html

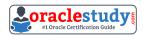

#### 04. What are the different AutoConfig scripts?

- a) adconfig.pl
- **b)** adautocfg.pl
- c) adconfig.sh/cmd
- **d)** adautocfg.sh/cmd
- e) adautoconfig.sh/cmd

#### 05. When do you run AutoConfig?

- a) after the JAR files are generated
- b) when any ADX product patch is applied
- c) when you add data in Oracle Applications Manager (OAM) support cart
- **d)** when you have made updates to a Context file (via Oracle Applications Manager)
- **e)** when an Oracle MetaLink note instructs you to run Autoconfig as part of an upgrade, migration, cloning, and/or configuration process

## 06. When you execute adutconf.sql as the apps database user, it creates a file called adutconf.lst. Identify the configuration information that will be captured in adutconf.lst.

- a) Product installation status
- **b)** Rollback segment information
- c) Version of Oracle Applications
- d) Status of Multiorg enabled or not
- e) Location and size of database data files
- f) Versions of all ORACLE\_HOMEs used by Oracle Applications R12

### 07. Which directory in Oracle Applications R12 contains ORACLE\_HOME used for the tools components of the Applications technology stack?

- a) apps/tech st/8.1.7
- **b)** apps/tech\_st/8.0.6
- **c)** apps/tech st/10.1.3
- **d)** apps/tech st/10.1.2
- **e)** apps/tech\_st/10.2.0

## 08. Which piece of information is captured as part of the Patch Impact Analysis of a particular patch?

- a) prerequisite patches that can be merged and applied
- **b)** objects that would be rendered invalid after applying the patch
- c) objects that would be dropped from the database during patch application
- **d)** prerequisite patches required by the patch along with the readme of each patch

## 09. Which two statements are true if you choose the "Recreate grants and synonyms for APPS schema" task option from the adadmin utility?

- a) This option re-creates grants on some packages from APPS to SYSTEM.
- **b)** This option re-creates grants and synonyms for the APPLSYSPUB schema.
- **c)** This option re-creates grants and synonyms for the code objects of the APPS schema to the base product schemas.
- **d)** This option spawns parallel workers to re-create grants and synonyms linking sequences and tables in the base product schemas to the APPS schema.

## 10. Which two tasks can you perform with the Application DBA (AD) Controller utility?

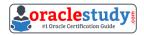

- a) Restart a failed patch.
- **b)** Review the worker status.
- **c)** Assign a job to the worker.
- **d)** Restart a completed worker.
- e) Restart a terminated worker.

#### **Answers to 1Z0-238 Exam Questions:**

| QUESTION: 01       | QUESTION: 02    | QUESTION: 03 | QUESTION: 04    | QUESTION: 05    |
|--------------------|-----------------|--------------|-----------------|-----------------|
| Answer: a, c, d, e | Answer: a, b, e | Answer: d    | Answer: a, c, d | Answer: b, d, e |
| QUESTION: 06       | QUESTION: 07    | QUESTION: 08 | QUESTION: 09    | QUESTION: 10    |
| Answer: a, b, c, d | Answer: d       | Answer: d    | Answer: b, d    | Answer: b, e    |

Note: If you find any typo or data entry error in these sample questions, we request you to update us by commenting on this page or write an email on <a href="mailto:feedback@oraclestudy.com">feedback@oraclestudy.com</a>